<span id="page-0-2"></span>**Intro 7 —** Convergence problems

[Description](#page-0-0) [Remarks and examples](#page-0-1) [Also see](#page-5-0)

# <span id="page-0-0"></span>**Description**

<span id="page-0-1"></span>Fitting DSGE models is notoriously difficult. We discuss the causes of convergence problems and some solutions.

# **Remarks and examples [stata.com](http://stata.com)**

When the iteration process never gets started or when it never ends are two types of convergence problems. When it never gets started, you will see something like

```
. dsge ...
identification failure at starting values
 (output omitted )
```
This error occurs when the initial values specify a model that violates the stability conditions required for DSGE estimation; see [DSGE] [Intro 5](https://www.stata.com/manuals/dsgeintro5.pdf#dsgeIntro5) for a discussion of this issue and some solutions.

When the iteration process never ends, the cause is either that there is no unique solution or that the optimizer cannot find the unique solution. When there is no unique solution, the parameters are said to be not identified. In this case, you see (not concave) after each iteration, like

```
. dsge ...
 (output omitted )
Iteration 50: log likelihood = -337504.44 (not concave)
Iteration 51: log likelihood = -337503.52 (not concave)
Iteration 52: log likelihood = -337502.13 (not concave)
.
.
.
```
See [DSGE] [Intro 6](https://www.stata.com/manuals/dsgeintro6.pdf#dsgeIntro6) for a discussion of this issue and some solutions.

Even when the iterations get started and the parameters are identified, convergence problems are still common. In these cases, there are usually many parameters.

Changing the optimization technique is the simplest method to overcome a convergence problem, and it can be surprisingly effective. By default, dsge and dsgenl use the Broyden–Fletcher–Goldfarb– Shanno (BFGS) algorithm for five iterations before switching to a modified Newton–Raphson (NR) algorithm. The BFGS algorithm is especially effective at finding a maximum of the DSGE log-likelihood function from poor initial values. In some cases, simply specifying technique (bfgs 200 nr) can overcome the convergence problem.

The best way to overcome a convergence problem is to provide better initial values. The optimizer used by dsge and dsgenl will almost always converge when it is provided with good initial values and the parameters are identified. Specifying good initial values that come from theory or previous empirical work can solve your convergence problem. You can specify initial values inside the scalar substitutable expressions or by using the from() option; see examples [1](#page-1-0) and [2](#page-2-0) for details.

### **2 [Intro 7](#page-0-2) — Convergence problems**

Sometimes, you have a convergence problem and do not have good initial values. One way to get initial values is to estimate a series of progressively less constrained models. This process usually produces convergence when the parameters are identified. See [example 3](#page-3-0) for details.

## <span id="page-1-0"></span> $\triangleright$  Example 1: Specifying starting values in scalar substitutable expressions

Models with lagged state variables and other models that allow for more persistent processes can exhibit convergence problems. Equations  $(1)$ – $(6)$  model the observed control variable (inflation)  $p_t$ , the unobserved control variable (output gap)  $y_t$ , and the observed control variable (interest rate)  $r_t$ as functions of the states  $u_t$  and  $z_t$ .  $Lz_{t+1}$  is an auxiliary state that allows  $z_t$  to be a second-order process instead of a first-order process.

$$
p_t = \beta E_t(p_{t+1}) + \kappa y_t \tag{1}
$$

$$
y_t = E_t(y_{t+1}) - \{r_t - E_t(p_{t+1}) - z_t\}
$$
\n(2)

$$
r_t = \frac{1}{\beta}p_t + u_t \tag{3}
$$

$$
u_{t+1} = \rho_u u_t + \xi_{t+1} \tag{4}
$$

$$
z_{t+1} = \rho_{z1} z_t + \rho_{z2} L z_t + \epsilon_{t+1} \tag{5}
$$

$$
Lz_{t+1} = z_t \tag{6}
$$

Suppose that previous empirical work suggests the initial values of  $\beta = 0.5$ ,  $\kappa = 0.2$ ,  $\rho_u = 0.7$ ,  $\rho_{z1} = 0.7$ , and  $\rho_{z2} = 0.2$ . Inside a scalar substitutable expression, we can specify an initial value by typing {*parameter* = *value*}. We specify these initial values for the parameters in the scalar substitutable expressions in our model specification below.

```
. use https://www.stata-press.com/data/r18/usmacro2
(Federal Reserve Economic Data - St. Louis Fed, 2017-01-15)
. dsge (p = {beta=.5} * F.p + {kappa=.2} * y)> (y = F.y - (r - F.p - z), unobserved)
> (r = (1/\{\text{beta}\}) * p + u)<br>> (F.u = \{\text{rho } u = .7\} * u, sta
> (F.u = \{rho.u = .7\} * u, state)<br>> (F.z = \{rho z = .7\} * z + \{rho\}(F.z = \{rho_21=.7\}*z + \{rho_22=.2\}*Lz, state)> (F.Lz = z, state noshock)
(setting technique to bfgs)
Iteration 0: Log likelihood = -1117.6457
Iteration 1: Log likelihood = -936.74558 (backed up)
Iteration 2: Log likelihood = -846.69924 (backed up)
Iteration 3: Log likelihood = -835.21274 (backed up)
Iteration 4: Log likelihood = -782.8407 (backed up)
(switching technique to nr)
Iteration 5: Log likelihood = -772.42535 (not concave)
Iteration 6: Log likelihood = -754.37282
Iteration 7: Log likelihood = -753.14308
Iteration 8: Log likelihood = -753.07801
Iteration 9: Log likelihood = -753.07788
Iteration 10: Log likelihood = -753.07788
```
◁

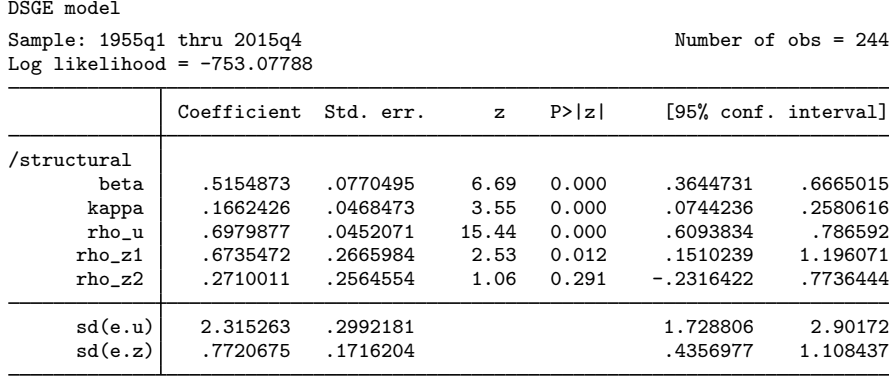

Note that the output includes results for the standard deviations of the shocks, for which there are no scalar substitutable expressions. In [example 2](#page-2-0), we illustrate how to specify initial values for all the parameters using the from() option.

## <span id="page-2-0"></span> $\triangleright$  Example 2: Specifying starting values using from()

In [example 1](#page-1-0), we specified initial values inside the scalar substitutable expressions. You cannot specify initial values for the standard deviations of the shocks this way, because the shocks do not appear in any scalar substitutable expressions. We can specify starting values for any, or all, of the parameters using the from() option.

from() has several syntaxes, but the vector of starting values is most frequently used in DSGE applications. In this syntax, we specify a row vector containing the initial values  $\beta = 0.5$ ,  $\kappa = 0.2$ ,  $\rho_u = 0.7$ ,  $\rho_{z1} = 0.7$ ,  $\rho_{z2} = 0.2$ ,  $\sigma_{e,u} = 2.3$ , and  $\sigma_{e,z} = 0.7$ . We begin by defining and listing the vector of initial values.

```
. matrix ivalues = (.5, .2, .7, .7, .2, 2.3, .7)
. matrix list ivalues
ivalues[1,7]
     c1 c2 c3 c4 c5 c6 c7
r1 \t .5 \t .2 \t .7 \t .7 \t .2 \t .2.3
```
Although we could specify and use the column names of the vector to assign elements of the vector to parameters, we use from's suboption copy to make the assignment based on order of appearance in the vector. Specifying from(, copy) implies that the first element in the vector specifies the initial value for the first model parameter, the second element in the vector specifies the initial value for the second model parameter, and so on.

```
. dsge (p = {beta*F.p + {kappa}y * y})> (y = F.y - (r - F.p - z), unobserved)
> (r = (1/\{\text{beta}\})*p + u)> (F.u = \{rho\_u\} * u, state)> (F.z = {rho_21} * z + {rho_22} * Lz, state)> (F.Lz = z, state noshock), from(ivalues, copy)
(setting technique to bfgs)
Iteration 0: Log likelihood = -769.09431
Iteration 1: Log likelihood = -754.09564 (backed up)
Iteration 2: Log likelihood = -753.70352 (backed up)<br>Iteration 3: Log likelihood = -753.62091 (backed up)
Iteration 3: Log likelihood = -753.62091 (backed up)<br>Iteration 4: Log likelihood = -753.53446 (backed up)
Iteration 4: Log likelihood = -753.53446(switching technique to nr)
Iteration 5: Log likelihood = -753.52617 (backed up)
Iteration 6: Log likelihood = -753.08907
Iteration 7: Log likelihood = -753.07789
Iteration 8: Log likelihood = -753.07788
DSGE model
Sample: 1955q1 thru 2015q4 \blacksquareLog likelihood = -753.07788Coefficient Std. err. z P>|z| [95% conf. interval]
/structural
                 beta .5154875 .0770492 6.69 0.000 .3644738 .6665012
      kappa .1662423 .0468472 3.55 0.000
      rho_u .6979879 .0452071 15.44 0.000 .6093836 .7865922
      rho_z1 .6735481 .2665998 2.53 0.012 .1510221 1.196074
```
<span id="page-3-0"></span>Example 3: Starting with a more constrained model to obtain convergence

Suppose that we wanted to estimate the parameters of the model in [example 1](#page-1-0) but that the only good initial value was that theory predicted that  $\beta$  should be about 0.5. Further suppose that we were having convergence problems fitting this model. In this case, one strategy would be to constrain  $\beta$  to 0.5 and to constrain  $\kappa$  to a small, nonzero value. The small value minimizes the interaction between p and y. Making the value nonzero can prevent problems when solving for the state-space form of the model. The remaining parameters determine the autoregressive processes for the states. Given that we suspect that the second-order lag is part of the problem, we also constrain it to a small, nonzero value. We try to estimate the remaining parameters in the output below.

rho\_z2 .2710003 .2564567 1.06 0.291 -.2316456 .7736461 sd(e.u) 2.315262 .2992169 1.728808 2.901716 sd(e.z)| .7720669 .171621 .435696 1.108438

```
. constraint define 1 _b[beta] = 0.5
. constraint define 2 _b[kappa] = 0.1
. constraint define 3 -b[rho_22] = 0.01. dsge (p = \{beta\} * F.p + \{kappa\} * y)> (y = F.y - (r - F.p - z), unobserved)
> (r = (1/\{\text{beta}\}) * p + u)> (F.u = \{rho\_u\} * u, state)> (F.z = \{rho_21\}*z + \{rho_2z\}*Lz, state)> (F.Lz = z, state noshock), constraints(1 2 3)
(setting technique to bfgs)
Iteration 0: Log likelihood = -22446.965
Iteration 1: Log likelihood = -2153.9862 (backed up)
Iteration 2: Log likelihood = -1257.6437 (backed up)<br>Iteration 3: Log likelihood = -1120.3354 (backed up)
Iteration 3: Log likelihood = -1120.3354Iteration 4: Log likelihood = -1098.8062 (backed up)
(switching technique to nr)
Iteration 5: Log likelihood = -1092.0433Iteration 6: Log likelihood = -795.47417
Iteration 7: Log likelihood = -757.40637
Iteration 8: Log likelihood = -755.662
Iteration 9: Log likelihood = -755.63027
Iteration 10: Log likelihood = -755.63025DSGE model
Sample: 1955q1 thru 2015q4 1 1 2015q4
Log likelihood = -755.63025( 1) [/structural]beta = .5
 ( 2) [/structural]kappa = .1
 (3) [/structural]rho_z2 = .01
               Coefficient Std. err. z P>|z| [95% conf. interval]
/structural
        beta .5 (constrained)
       \begin{array}{c|cc}\n\text{kappa} & .1 & (\text{constrained}) \\
\text{rho_u} & .7906612 & .0102382\n\end{array}rho_u .7906612 .0102382 77.23 0.000 .7705947 .8107277<br>ho_z1 .9440872 .0188166 50.17 0.000 .9072073 .980967
      rho_z1 .9440872 .0188166 50.17 0.000 .9072073 .980967
      rho_z2 .01 (constrained)
      sd(e.u) 2.391372 .1083319 2.179045 2.603698<br>sd(e.z) .6970129 .0731968 .5535498 .5635498 .840476
      sd(e.z) .6970129 .0731968 .5535498 .840476
```
The estimator converged. We will want to use these estimates as initial values, so we put them into the matrix b and list b to confirm it has the desired values.

```
. matrix b = e(b). matrix list b
b[1,7]
   /structural: /structural: /structural: /structural: /structural:
        beta kappa rho_u rho_z1 rho_z2
v1 .5 .1 .79066118 .94408716
          \frac{1}{2} /:
      sd(e,u) sd(e,z)y1 2.3913715 .69701292
```
We use the previous estimates as initial values, drop the constraints, and try to estimate all the parameters.

```
. dsge (p = {beta*F.p + {kappa}y)> (y = F.y - (r - F.p - z), unobserved)<br>> (r = (1/6e^{i\pi}) * p + u)(r = (1/\{\text{beta}\}) * p + u)> (F.u = \{rho\_u\} * u, state)> (F.z = {rho_z1}*z + {rho_z2}*Lz, state)<br>
(F.Iz = z, state, scale) frem(h, conv)(F.Lz = z, state noshock), from(b, copy)(setting technique to bfgs)
Iteration 0: Log likelihood = -755.63025
Iteration 1: Log likelihood = -755.57974 (backed up)
Iteration 2: Log likelihood = -755.1865 (backed up)
Iteration 3: Log likelihood = -754.62381 (backed up)
Iteration 4: Log likelihood = -754.5529 (backed up)
(switching technique to nr)
Iteration 5: Log likelihood = -754.45439 (backed up)
Iteration 6: Log likelihood = -753.40634
Iteration 7: Log likelihood = -753.09883
Iteration 8: Log likelihood = -753.07802
Iteration 9: Log likelihood = -753.07788
Iteration 10: Log likelihood = -753.07788
DSGE model
Sample: 1955q1 thru 2015q4 \blacksquareLog likelihood = -753.07788
```
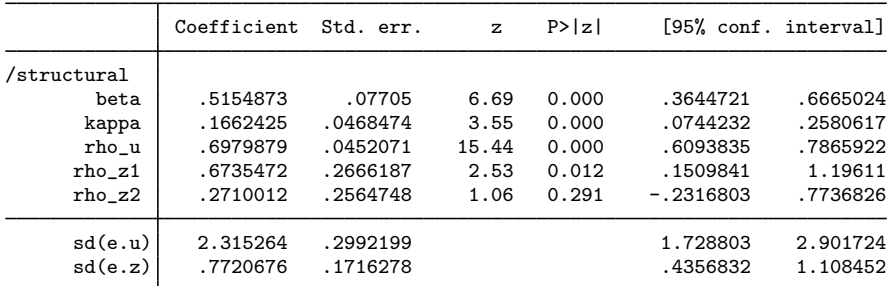

The estimator converged.

In larger problems, more steps are sometimes required. In these steps, you use the previous estimates as initial values, but you drop only some of the constraints at each step.

## <span id="page-5-0"></span>**Also see**

- [DSGE] [Intro 5](https://www.stata.com/manuals/dsgeintro5.pdf#dsgeIntro5) Stability conditions
- [DSGE] [Intro 6](https://www.stata.com/manuals/dsgeintro6.pdf#dsgeIntro6) Identification

Stata, Stata Press, and Mata are registered trademarks of StataCorp LLC. Stata and Stata Press are registered trademarks with the World Intellectual Property Organization of the United Nations. StataNow and NetCourseNow are trademarks of StataCorp LLC. Other brand and product names are registered trademarks or trademarks of their respective companies. Copyright  $\overline{c}$  1985–2023 StataCorp LLC, College Station, TX, USA. All rights reserved.

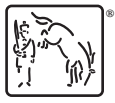

◁

For suggested citations, see the FAQ on [citing Stata documentation](https://www.stata.com/support/faqs/resources/citing-software-documentation-faqs/).